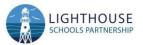

## LSP Computing Long Term Plan

| Computing LTP | Year 1                                                                                                    | Year 2                                                                                                    | Year 3                                                                                                    | Year 4                                                                                                    | Year 5                                                                                                    | Year 6                                                                                                    |
|---------------|----------------------------------------------------------------------------------------------------|----------------------------------------------------------------------------------------------------|----------------------------------------------------------------------------------------------------|----------------------------------------------------------------------------------------------------|----------------------------------------------------------------------------------------------------|----------------------------------------------------------------------------------------------------|
| Autumn        | Computing systems<br>and networks<br>Technology around<br>us (1.1)*<br>Creating media A<br>Digital painting<br>(1.2)      | Computing systems<br>and networks<br>Information<br>technology<br>around us<br>(2.1)*<br>Creating media A<br>Digital photography<br>(2.2) | Computing systems<br>and networks<br>Connecting<br>computers<br>(3.1)<br>Creating media A<br>Stop-frame<br>animation<br>(3.2) | Computing systems<br>and networks<br>The<br>internet<br>(4.1)<br>Creating media A<br>Audio<br>editing<br>(4.2) | Computing systems<br>and networks<br>Sharing<br>information<br>(5.1)<br>Creating media A<br>Video<br>editing<br>(5.2)                            | Computing systems<br>and networks<br>Internet<br>communication<br>(6.1)<br>Creating media A<br>Webpage<br>creation<br>(6.2) |
| Spring        | Programming A<br>Moving a robot<br>(1.3)<br>Data and<br>information<br>Grouping data<br>(1.4)                             | Programming A<br>Robot algorithms<br>(2.3)<br>Data and<br>information<br>Pictograms<br>(2.4)                                              | Programming A<br>Sequencing<br>sounds<br>(3.3)<br>Data and<br>information<br>Branching<br>databases<br>(3.4)                  | Programming A<br>Repetition<br>in shapes<br>(4.3)<br>Data and<br>information<br>Data<br>logging<br>(4.4)       | Programming A<br>Selection in<br>physical computing<br>(5.3)<br>Data and<br>information<br>Flat-file<br>databases<br>(5.4)                       | Programming A<br>Variables<br>in games<br>(6.3)<br>Data and<br>information<br>Introduction to<br>spreadsheets<br>(6.4)      |
| Summer        | Creating media B   Digital writing   (1.5)   Programming B   Programming   animations   (1.6)   *Networks are not part of |                                                                                                    | Creating media B<br>Desktop<br>publishing<br>(3.5)<br>Programming B<br>Events and actions<br>in programs<br>(3.6)             | Creating media B<br>Photo<br>editing<br>(4.5)<br>Programming B<br>Repetition<br>in games<br>(4.6)              | Creating media B<br>Vector<br>drawing<br>(5.5)<br>Programming B<br>Selection<br>in quizzes<br>(5.6)<br>Oak national academy hav                  | Creating media B   3D   modelling   (6.5)   Programming B   Sensing   (6.6)   e produced recorded                           |
|               | curriculum for computing strand across primary.                                                                           |                                                                                                    |                                                                                                    |                                                                                                    | lessons for the Y5 and Y6 units available here<br>https://classroom.thenational.academy/subjects-by-key-<br>stage/key-stage-2/subjects/computing |                                                                                                    |